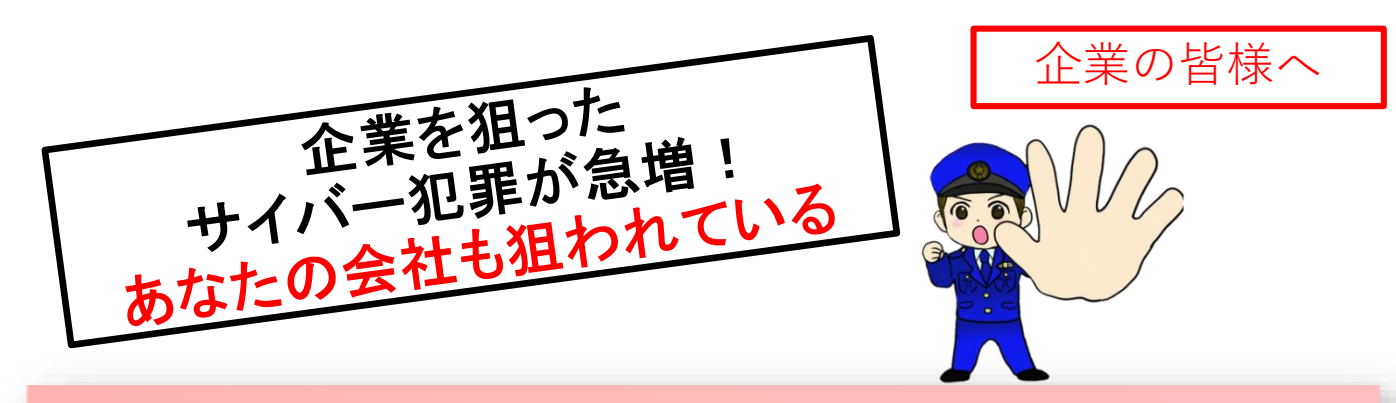

## サイバー犯罪に要注意!

県内においても「ランサムウェア」被害が確認されています。 企業の皆様、他人事とは思わず、万全の対策をお願いします。

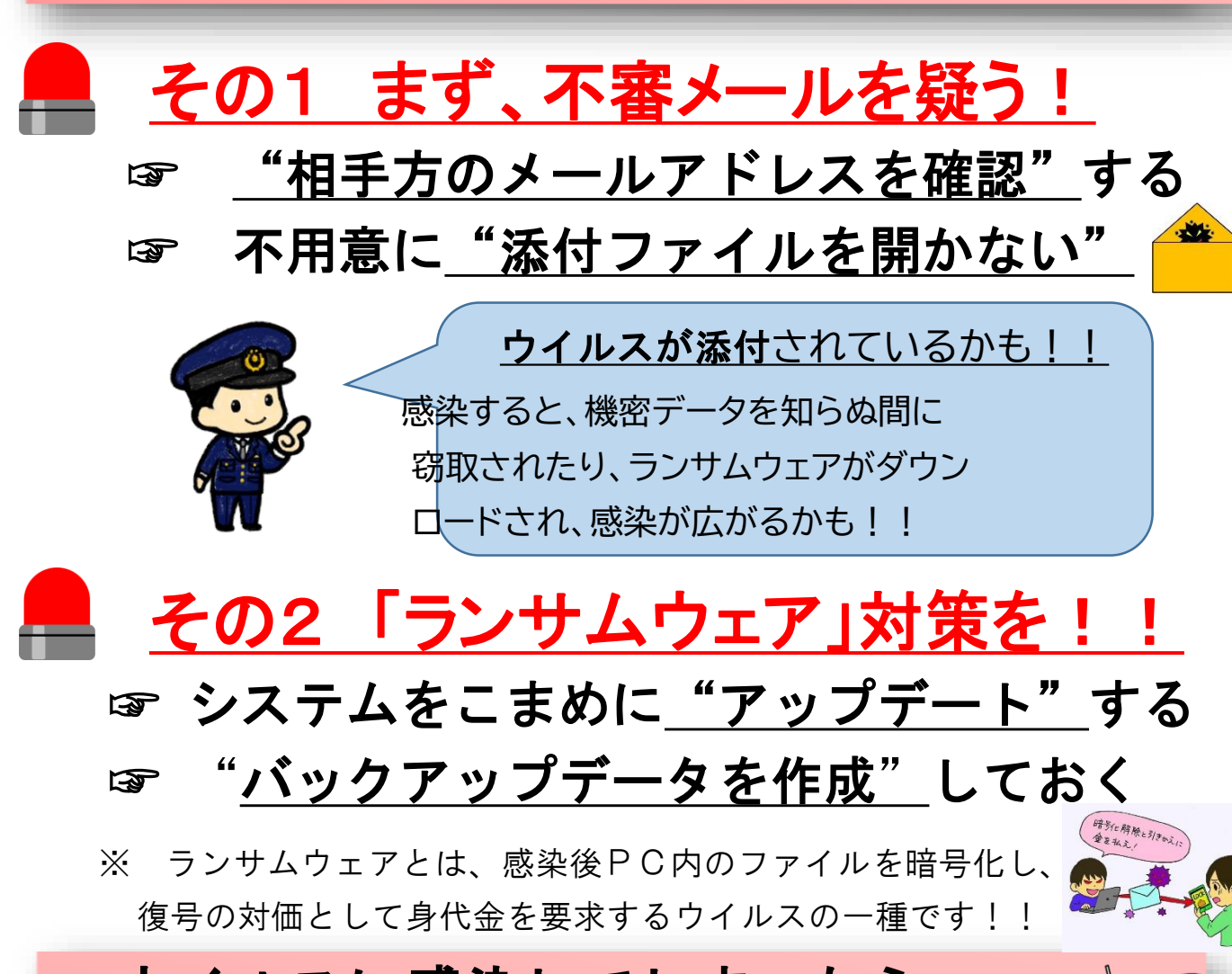

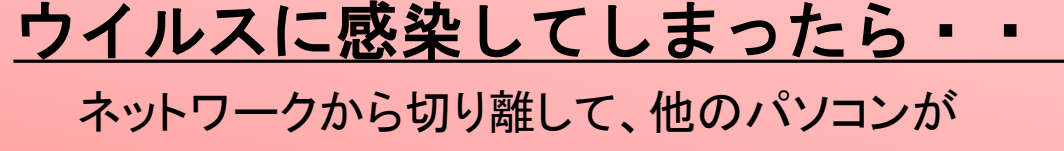

感染していないか確認を!!

福 井 県 警 察